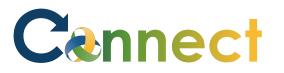

Good afternoon, Arya Stark! My Team My Client Groups Me **Benefits Administration Risk Management** Sales Servi QUICK ACTIONS APPS Select My Team to display your 1. manager functions Ľ Change Manager [0] MO M Ľ 2. Click Hiring Seniority Dates My Team Onboarding Hiring Performance Overview Transfer 8 Employment Contracts N/ Career Overview Performance Talent Review Learning Employee Summary

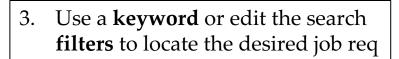

Cennect

| Requisitions                                                                                   |                                                                     |
|------------------------------------------------------------------------------------------------|---------------------------------------------------------------------|
| Requisitions                                                                                   | + Add                                                               |
| Keywords Q Show Filters Hiri                                                                   | ng Team Role Recruiter, Hiring Manager, Collaborator ×              |
| Registered Dietitian Sr_Test (24)<br>Draft - In Progress<br>Standard<br>MI, United States      | Sort By Creation Date - New to 0<br>Applications: 0<br>Prospects: 0 |
| Accounting & Comp Mgr (13)<br>Posting - In Progress<br>Standard<br>MI, United States           | Applications: 0<br>Prospects: 0                                     |
| Supervisor 2A_Test (6)<br>Open - Posted<br>Standard<br>Lansing, MI, United States              | Applications: 21                                                    |
| <b>Registered Dietitian Sr_BN TEST_2 (5)</b><br>Open - Posted<br>Standard<br>MI, United States | Applications: 0<br>Prospects: 3                                     |
| mUI/faces/FuseWelcome?_adf.ctrl-st                                                             | Applications: 1                                                     |

## MSS – Viewing Job Requisitions

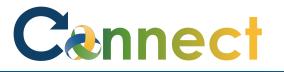

## MSS – Viewing Job Requisitions

...

4. Click the job req title to view the details

5. Click the **arrows** to expand or collapse each content section to view the desired information

## Supervisor 2A\_Test (6)

Open - Posted Standard

Lansing, MI, United States

Applications: 21 Prospects: 11

|                                         | 💉 Edit                                                                           |
|-----------------------------------------|----------------------------------------------------------------------------------|
| Number of Openings<br>1                 |                                                                                  |
| Position<br>Supervisor 2A_Test (10002)  |                                                                                  |
| Requisition Template                    |                                                                                  |
| Languages<br>American English (Default) |                                                                                  |
|                                         |                                                                                  |
|                                         |                                                                                  |
|                                         |                                                                                  |
|                                         |                                                                                  |
|                                         | 1<br>Position<br>Supervisor 2A_Test (10002)<br>Requisition Template<br>Languages |

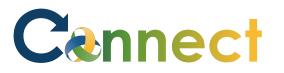

## MSS – Viewing Job Requisitions

6. Click **Interactions**, **Interviews**, **Feedback**, or **Progress** to see applicant interactions, scheduled interviews, hiring team feedback, and progress of the job requisition respectively

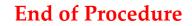

| l←                                                                                     | Basic Info                                                                                                    |                                                                                                    | 🖌 Edit |
|----------------------------------------------------------------------------------------|----------------------------------------------------------------------------------------------------|----------------------------------------------------------------------------------------------------|--------|
| <ul> <li>Overview</li> <li>Details</li> <li>Job Formatting</li> <li>Posting</li> </ul> | Requisition Status<br>Open - Posted<br>Requisition Type<br>Standard<br>Requisition Number<br>6<br>Requisition Title<br>Supervisor 2A_Test | Number of Openings<br>1<br>Position<br>Supervisor 2A_Test (10002)<br>Requisition Template<br>Languages<br>American English (Default) |        |
|                                                                                        | Hiring Team                                                                                                    |                                                                                                    | ~      |
| Interviews       Feedback                                                              | Requisition Structure                                                                                                    |                                                                                                    | ~      |
| Progress                                                                               | Details                                                                                                    |                                                                                                    | $\vee$ |